# **МИНИСТЕРСТВО ОБРАЗОВАНИЯ И НАУКИ РОССИЙСКОЙ ФЕДЕРАЦИИ**

### **Федеральное государственное бюджетное образовательное учреждение высшего образования**

«ТОМСКИЙ ГОСУДАРСТВЕННЫЙ УНИВЕРСИТЕТ СИСТЕМ УПРАВЛЕНИЯ И РАДИОЭЛЕКТРОНИКИ» (ТУСУР)

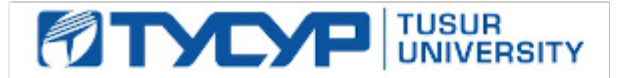

#### УТВЕРЖДАЮ

Директор департамента образования

Документ подписан электронной подписью Сертификат: 1сбсfa0a-52a6-4f49-aef0-5584d3fd4820<br>Владелец: Троян Павел Ефимович Действителен: с 19.01.2016 по 16.09.2019

### РАБОЧАЯ ПРОГРАММА ДИСЦИПЛИНЫ

#### **Информационные технологии**

Уровень образования: **высшее образование - бакалавриат** Направление подготовки / специальность: **28.03.01 Нанотехнологии и микросистемная техника** Направленность (профиль) / специализация: **Нанотехнологии в электронике и микросистемной технике** Форма обучения: **очная** Факультет: **ФЭТ, Факультет электронной техники** Кафедра: **ФЭ, Кафедра физической электроники** Курс: **1** Семестр: **1, 2** Учебный план набора 2015 года

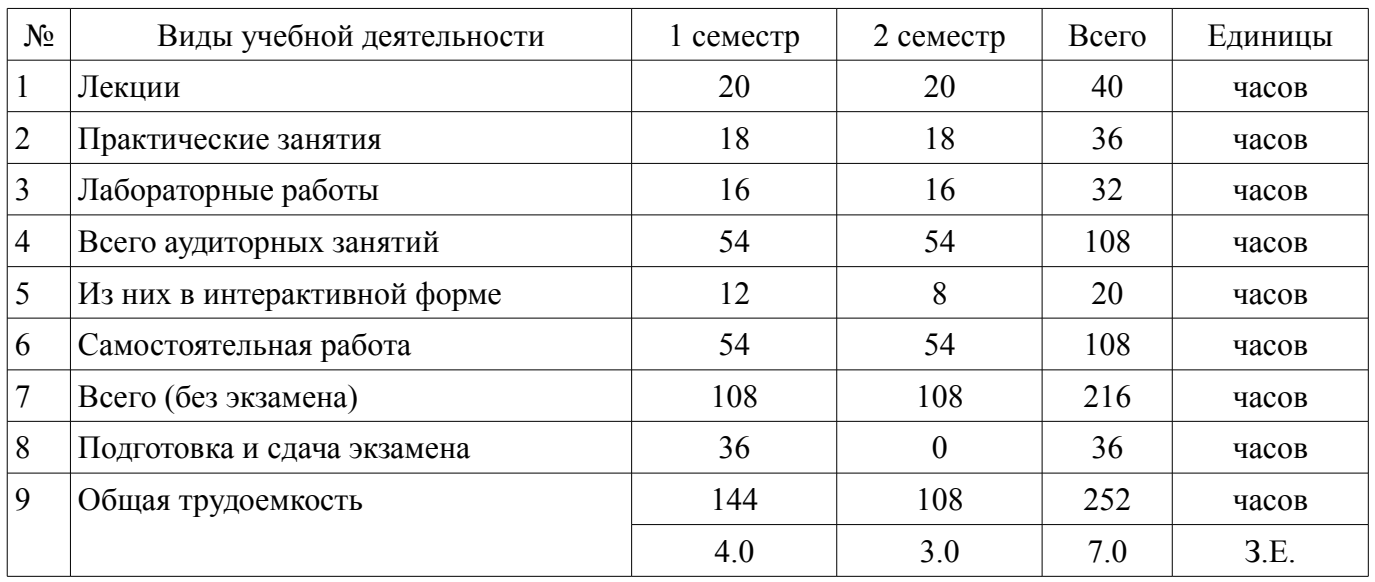

#### Распределение рабочего времени

Экзамен: 1 семестр

Дифференцированный зачет: 2 семестр

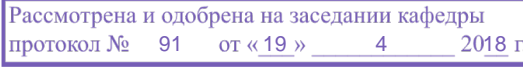

## ЛИСТ СОГЛАСОВАНИЯ

Рабочая программа дисциплины составлена с учетом требований федерального государственного образовательного стандарта высшего образования (ФГОС ВО) по направлению подготовки (специальности) 28.03.01 Нанотехнологии и микросистемная техника, утвержденного 06.03.2015 года, рассмотрена и одобрена на заседании кафедры ФЭ «\_\_\_» \_\_\_\_\_\_\_\_\_\_\_\_ 20\_\_ года, протокол №

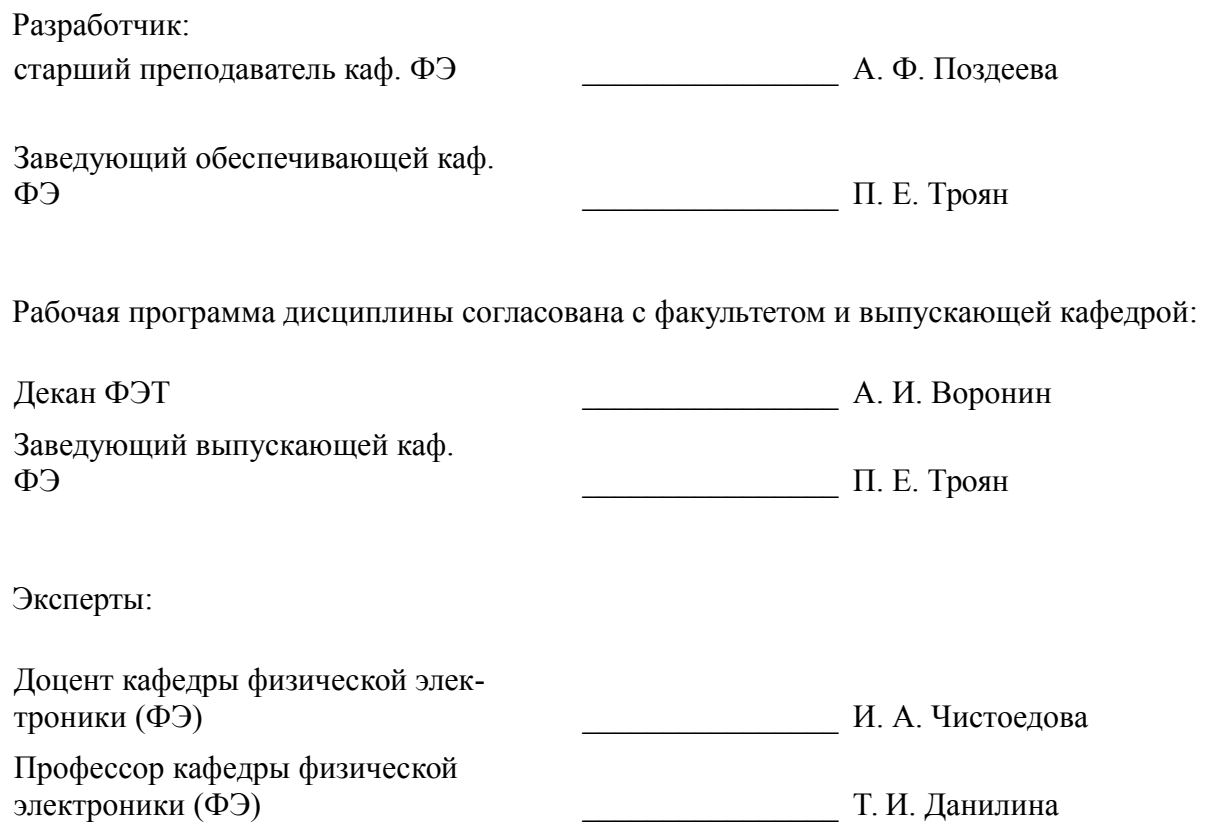

#### 1. Цели и задачи дисциплины

#### 1.1. Цели дисциплины

Изучение современных способов поиска, обработки, и хранения информации с использованием средств вычислительной техники, с учетом обеспечения требований информационной безопасности.

Знакомство с современными программными продуктами, применяемыми в инженерных расчетах, исследовательской работе и офисных технологиях.

#### 1.2. Залачи лиспиплины

Последовательное освоение материала по основам вычислительной техники и по ее применению в решении учебных и исследовательских задач;

Ознакомление с устройством, принципами работы ПЭВМ;

 $\overline{\phantom{0}}$ Получение представления о системном и прикладном программном обеспечении;

Овладение навыками практической работы с компонентами MS Office;

 $\equiv$ Изучение основ программирования на языке Pascal и пакета математических расчетов MathCAD.

 $\overline{\phantom{0}}$ 

#### 2. Место дисциплины в структуре ОПОП

Дисциплина «Информационные технологии» (Б1.Б.13) относится к блоку 1 (базовая часть). Предшествующими дисциплинами, формирующими начальные знания, являются: Матема-

тика.

Последующими дисциплинами являются: Математическое моделирование и программирование, Прикладная информатика.

#### 3. Требования к результатам освоения дисциплины

Процесс изучения дисциплины направлен на формирование следующих компетенций:

ОПК-6 способностью осуществлять поиск, хранение, обработку и анализ информации из различных источников и баз данных, представлять ее в требуемом формате с использованием информационных, компьютерных и сетевых технологий;

ОПК-7 способностью учитывать современные тенденции развития электроники, измерительной и вычислительной техники, информационных технологий в своей профессиональной деятельности:

ОПК-9 способностью использовать навыки работы с компьютером, владеть методами информационных технологий, соблюдать основные требования информационной безопасности;

В результате изучения дисциплины обучающийся должен:

знать современные методы информационных технологий, тенденции развития электроники, измерительной и вычислительной техники; основные требования информационной безопасности; возможности, принципы построения и правила использования наиболее распространенных пакетов прикладных программ общего назначения (текстовые и графические редакторы, электронные таблицы); основные приемы алгоритмизации и программирования на языке Pascal; методы поиска информации в Интернете с использованием различных источников; основные принципы организации записи хранения и чтения информации в ЭВМ; основы организации операционных систем; основы организации и функционирования глобальных и локальных сетей ЭВМ.

уметь учитывать тенденции развития электроники, измерительной и вычислительной техники в своей профессиональной деятельности, работать с программными средствами общего назначения, соответствующим современным требованиям; решать поставленную задачу, используя алгоритмический язык Pascal и необходимое программное обеспечение; использовать ЭВМ для решения функциональных и вычислительных задач, наиболее часто встречающихся в инженерной практике: пользоваться математическим пакетом MathCAD: пользоваться электронными таблицами или системами управления базами данных; представлять информацию с использованием информационных, компьютерных и сетевых технологий в требуемом формате, с соблюдением основных требований информационной безопасности.

владеть пакетом офисных программ, интернет-браузерами; навыками защиты информации от несанкционированного доступа; приемами структурированного, программирования на языке Pascal; практическими навыками решения вычислительных задач с помощью математического пакета MathCAD; технологией работы на ПЭВМ в операционных системах; компьютерными методами сбора, хранения и обработки (редактирования) информации; навыками работы в глобальных сетях.

## 4. Объем дисциплины и виды учебной работы

Общая трудоемкость дисциплины составляет 7.0 зачетных единицы и представлена в таблице 4.1.

Таблица 4.1 - Трудоемкость лисциплины

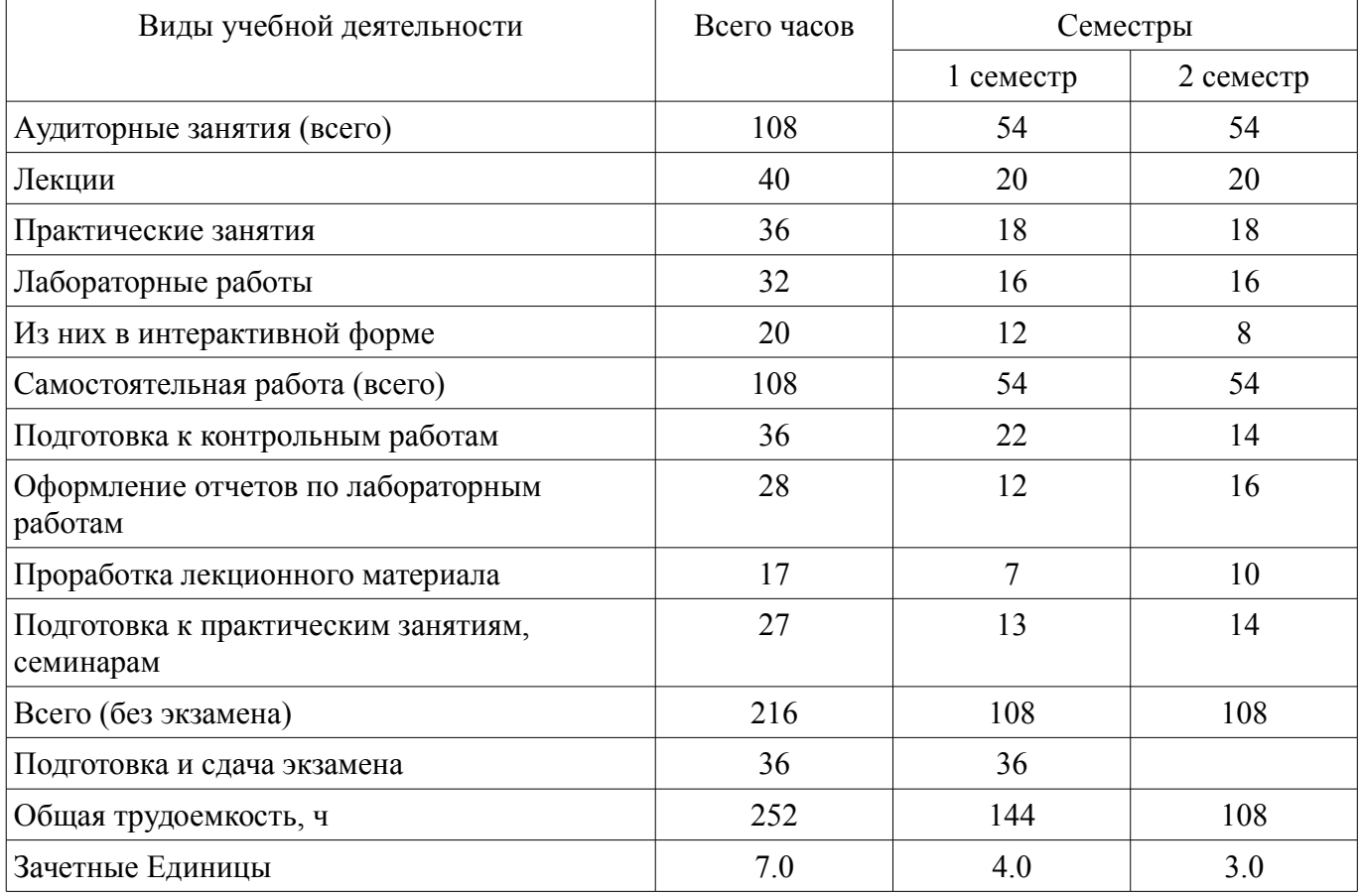

### 5. Содержание дисциплины

# 5.1. Разделы дисциплины и виды занятий

Разделы дисциплины и виды занятий приведены в таблице 5.1. Таблица 5.1 - Разделы дисциплины и виды занятий

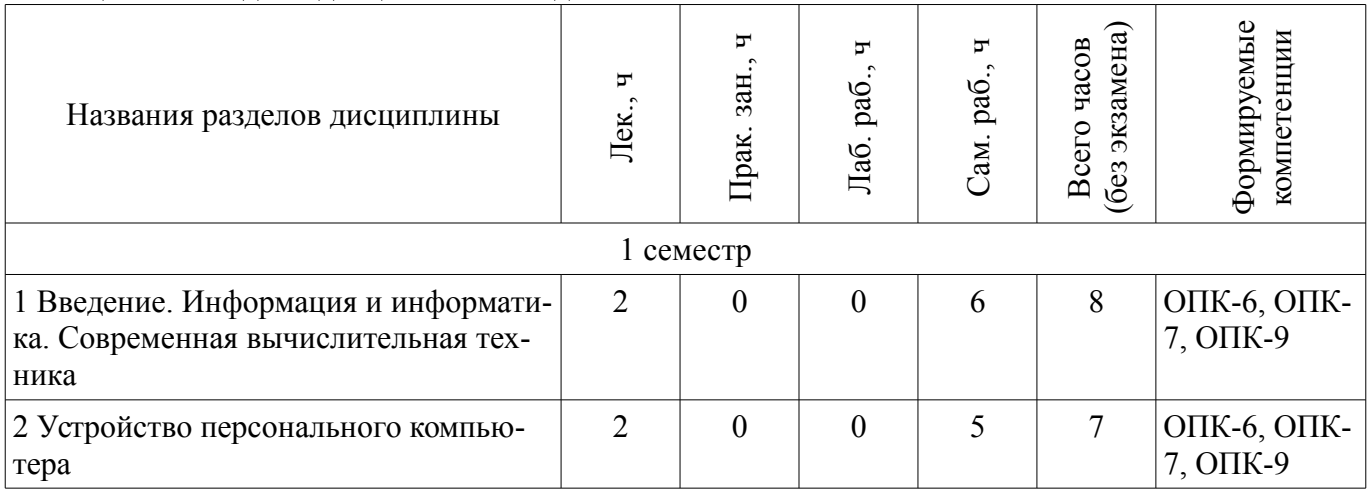

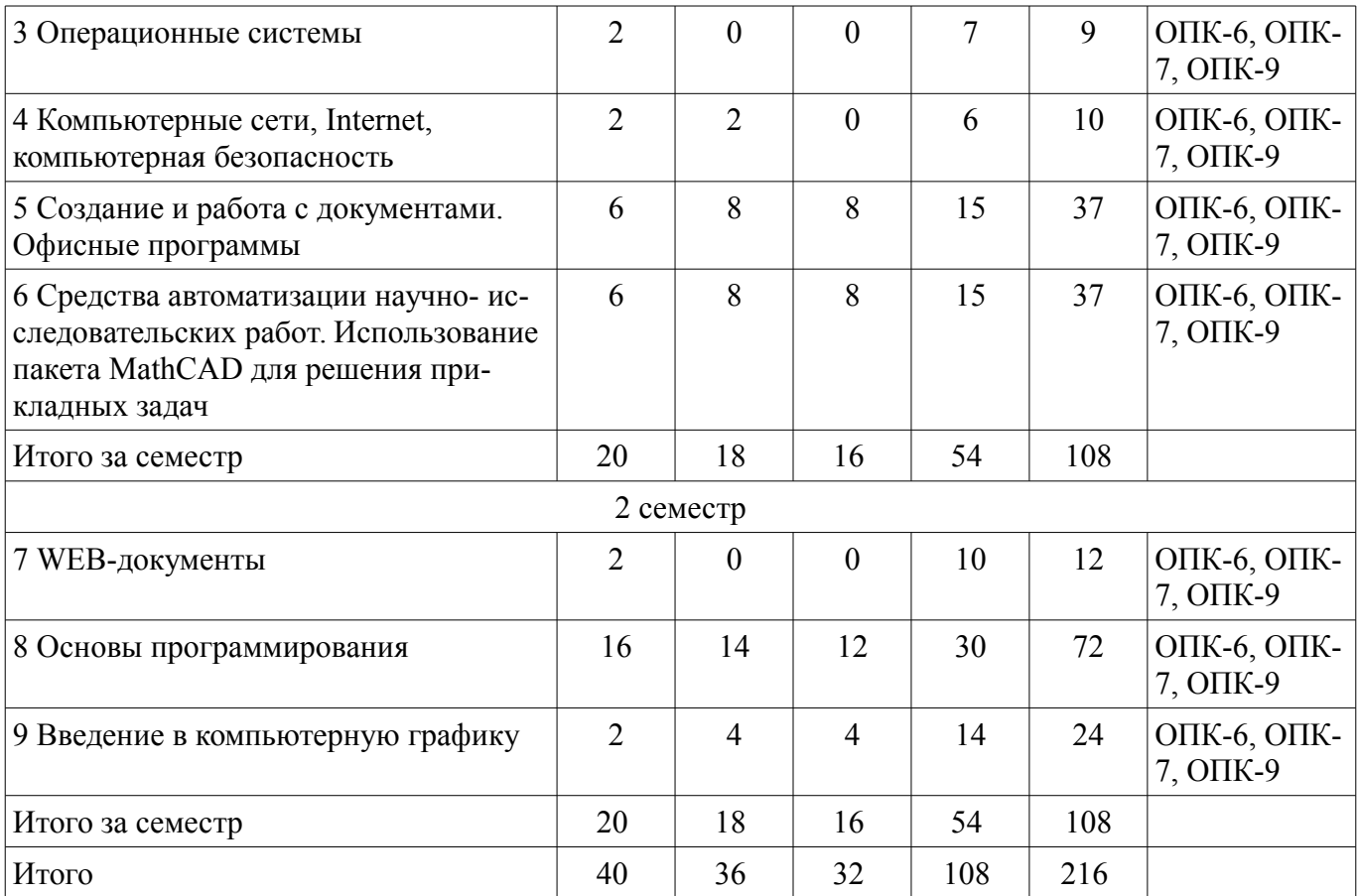

# **5.2. Содержание разделов дисциплины (по лекциям)**

Содержание разделов дисциплин (по лекциям) приведено в таблице 5.2. Таблица 5.2 – Содержание разделов дисциплин (по лекциям)

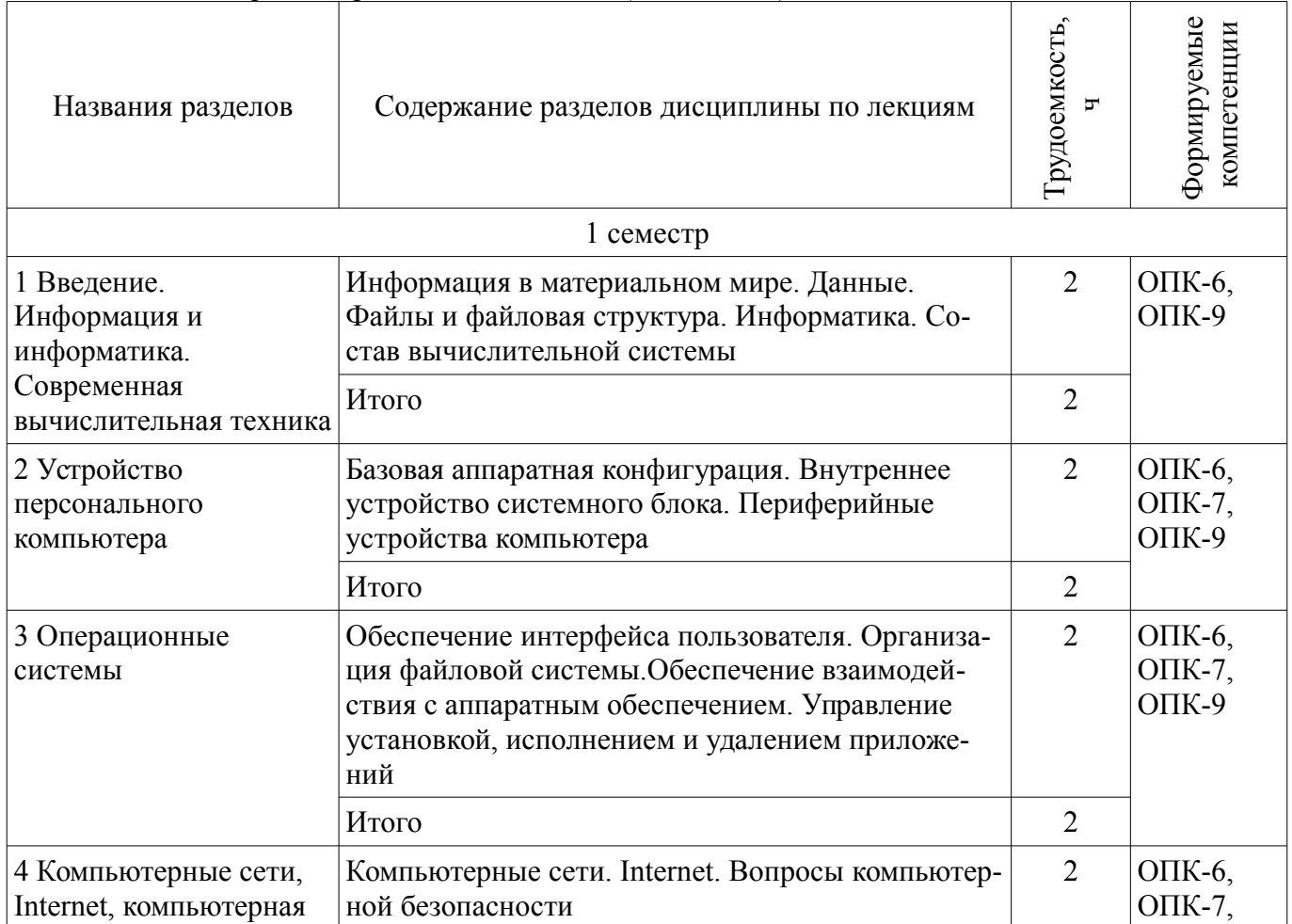

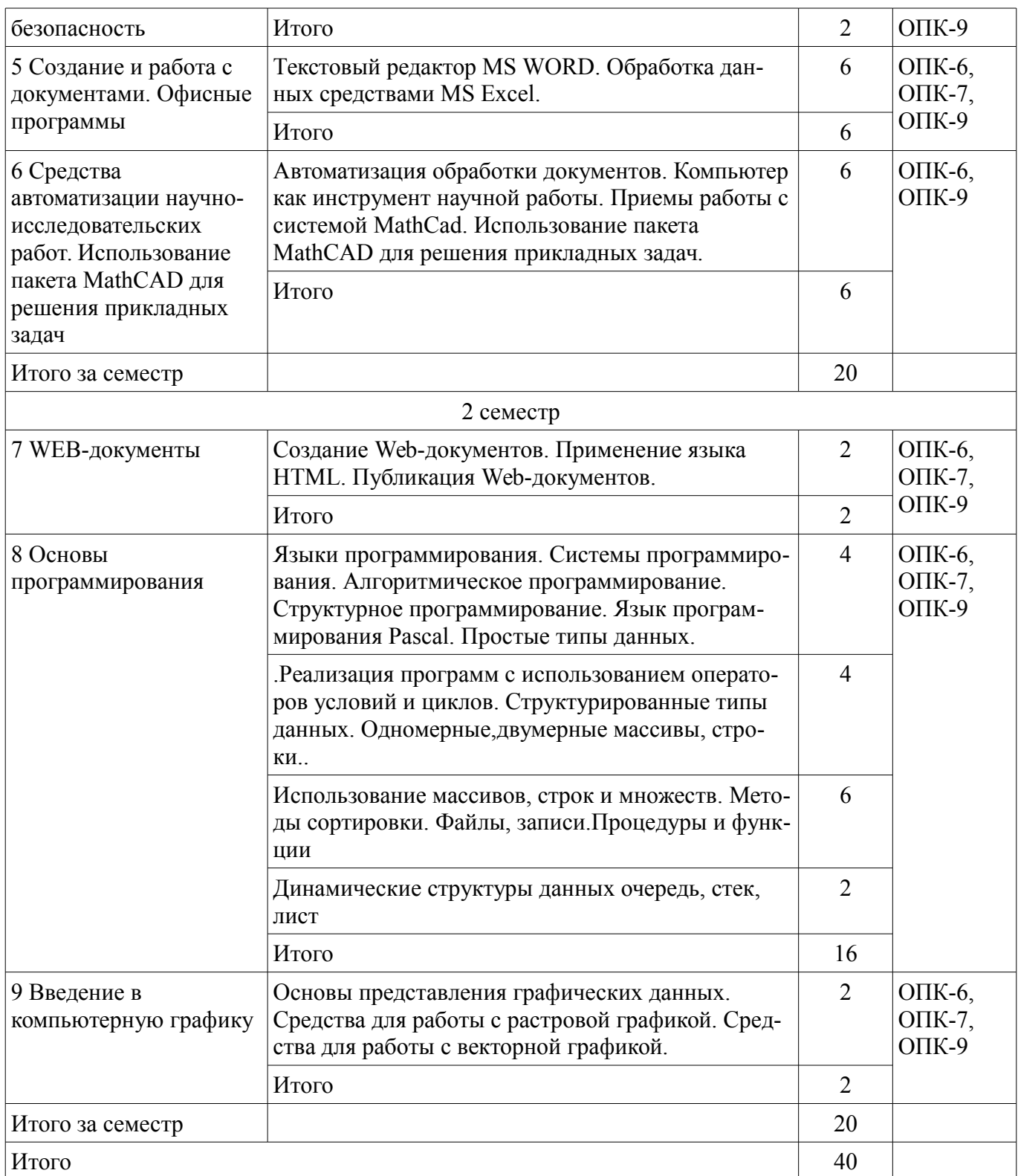

### **5.3. Разделы дисциплины и междисциплинарные связи с обеспечивающими (предыдущими) и обеспечиваемыми (последующими) дисциплинами**

Разделы дисциплины и междисциплинарные связи с обеспечивающими (предыдущими) и обеспечиваемыми (последующими) дисциплинами представлены в таблице 5.3. Таблица 5.3 – Разделы дисциплины и междисциплинарные связи

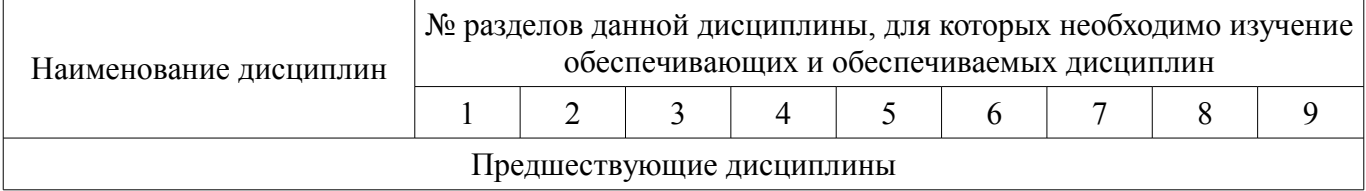

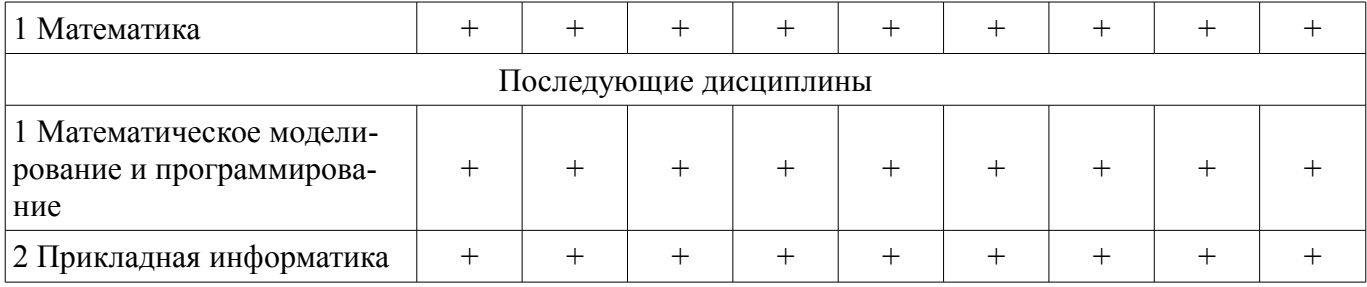

#### **5.4. Соответствие компетенций, формируемых при изучении дисциплины, и видов занятий**

Соответствие компетенций, формируемых при изучении дисциплины, и видов занятий представлено в таблице 5.4.

Таблица 5.4 – Соответствие компетенций, формируемых при изучении дисциплины, и видов занятий

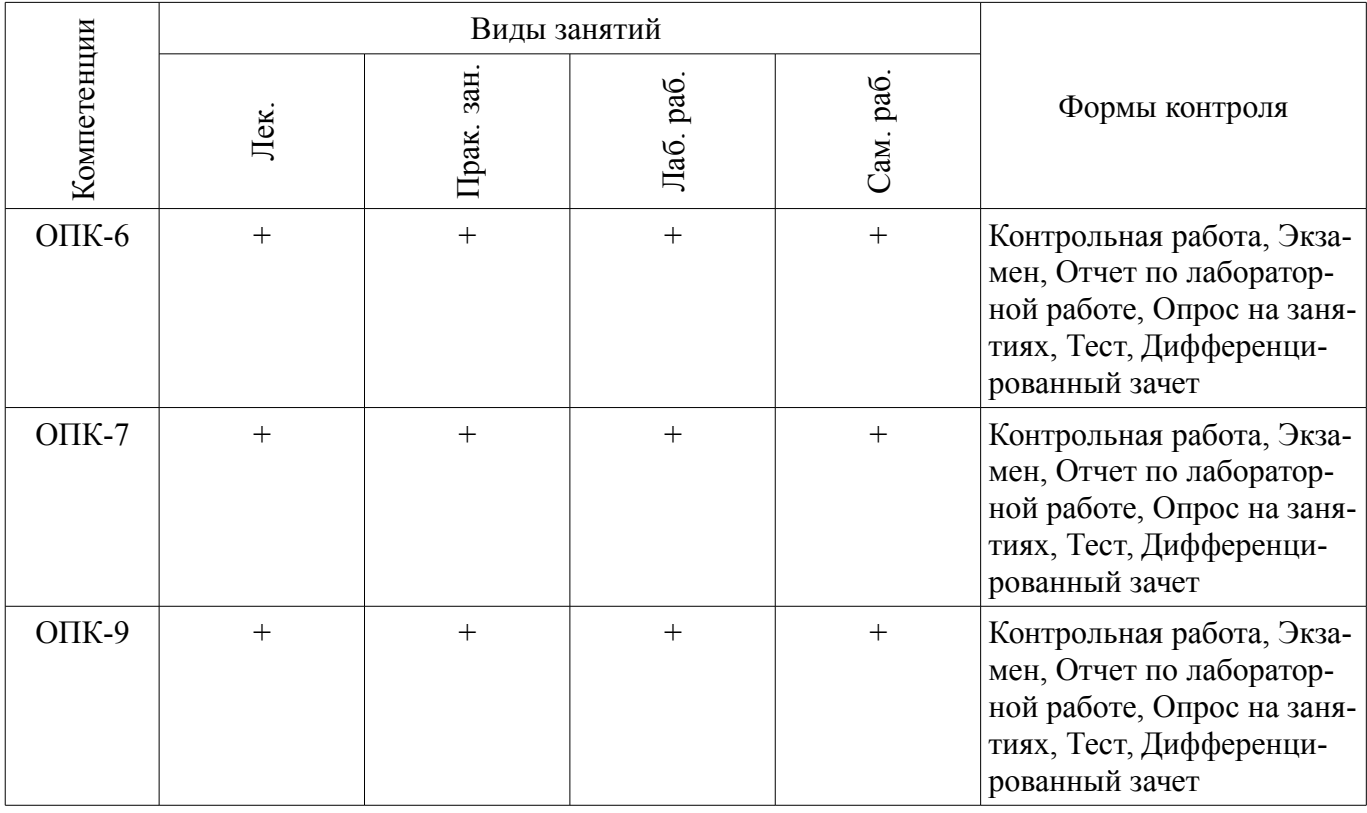

### **6. Интерактивные методы и формы организации обучения**

Технологии интерактивного обучения при разных формах занятий приведены в таблице 6.1. Таблица 6.1 – Технологии интерактивного обучения при разных формах занятий

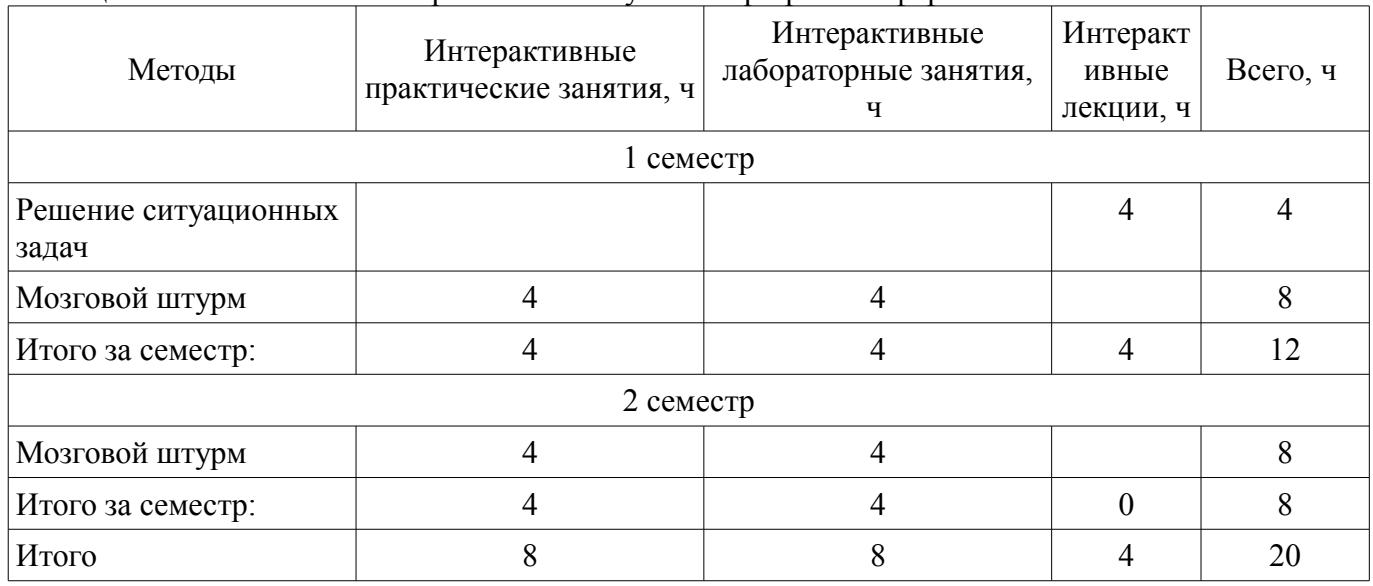

# **7. Лабораторные работы**

Наименование лабораторных работ приведено в таблице 7.1. Таблица 7.1 – Наименование лабораторных работ

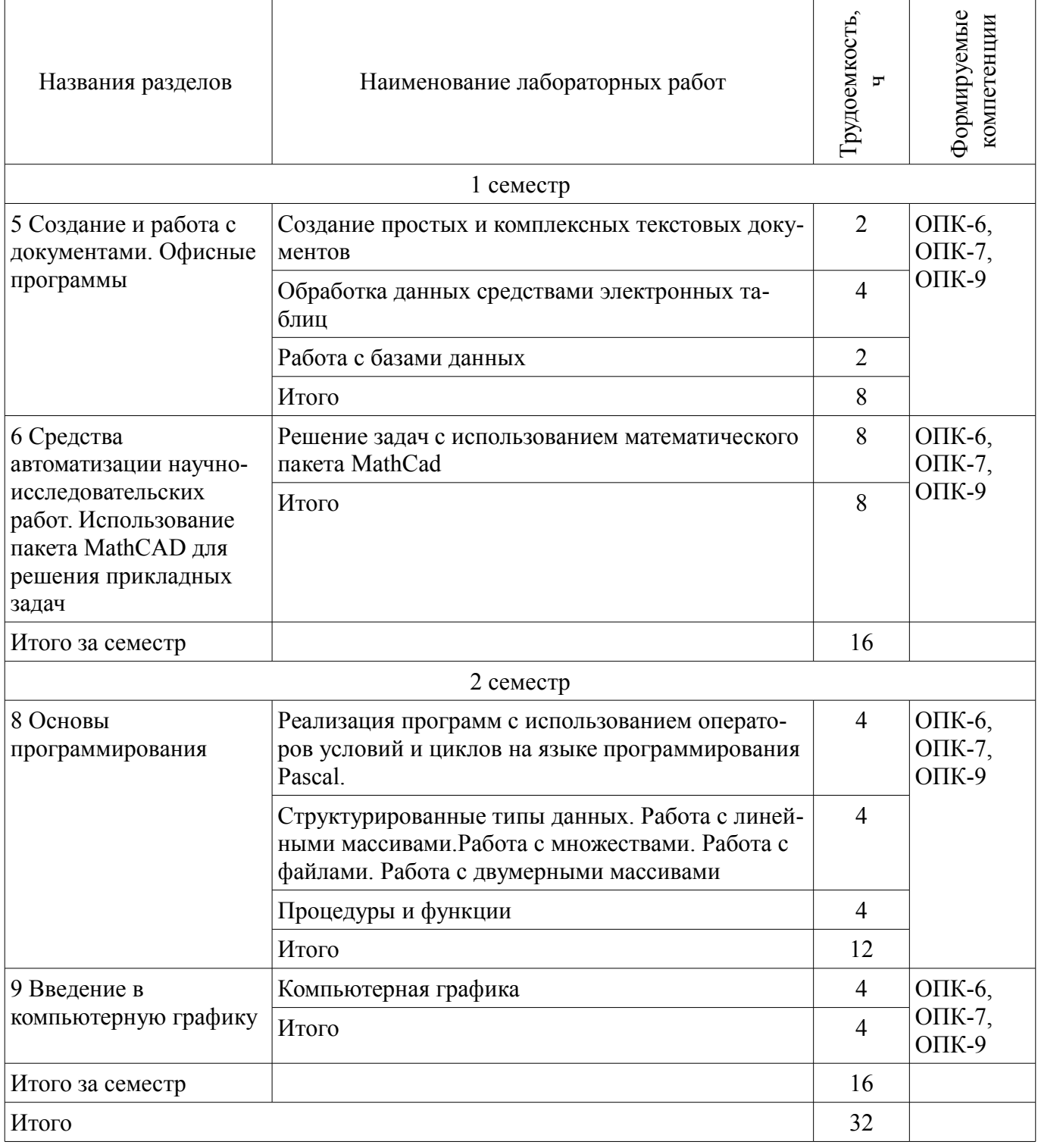

## **8. Практические занятия (семинары)**

Наименование практических занятий (семинаров) приведено в таблице 8.1. Таблица 8.1 – Наименование практических занятий (семинаров)

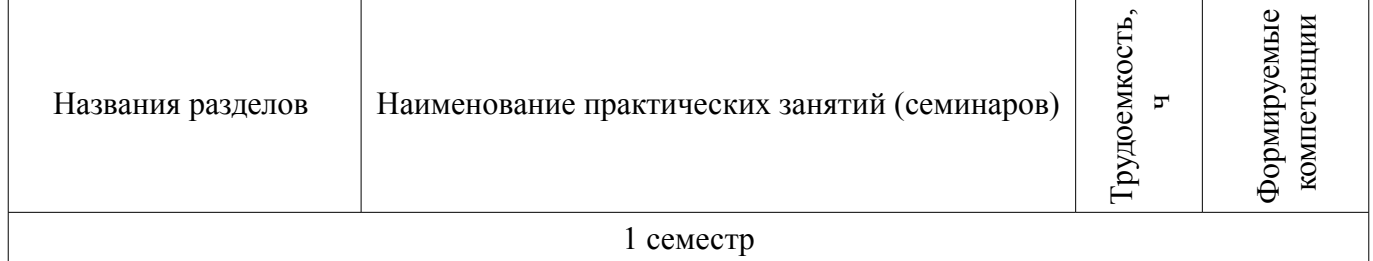

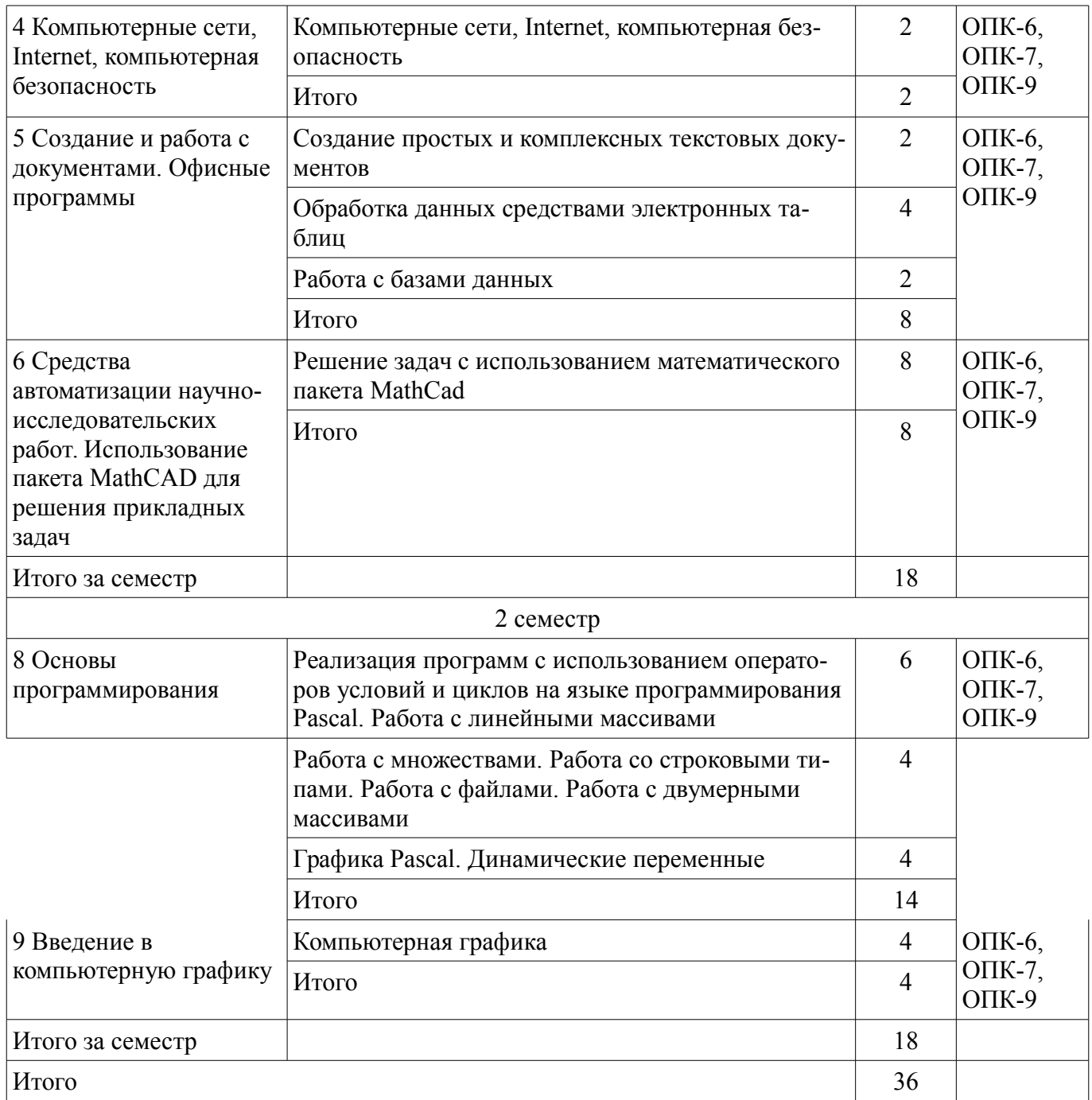

## 9. Самостоятельная работа

Виды самостоятельной работы, трудоемкость и формируемые компетенции представлены в таблице 9.1.

Таблица 9.1 - Виды самостоятельной работы, трудоемкость и формируемые компетенции

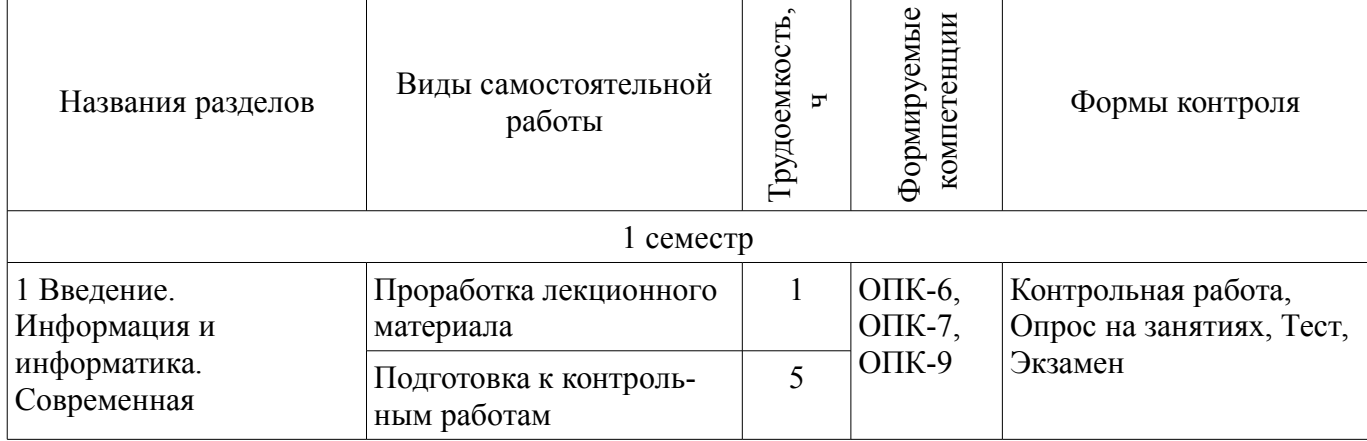

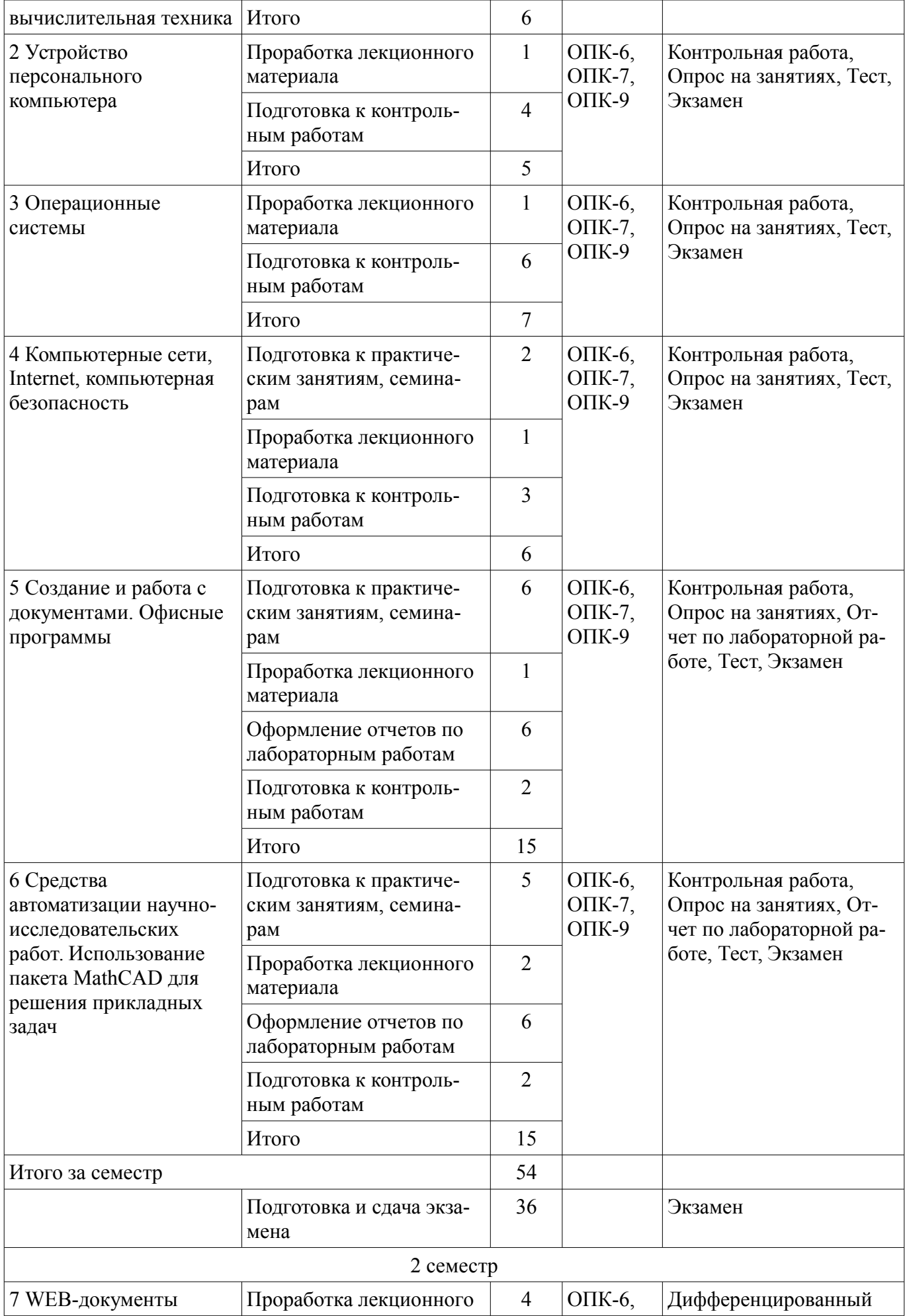

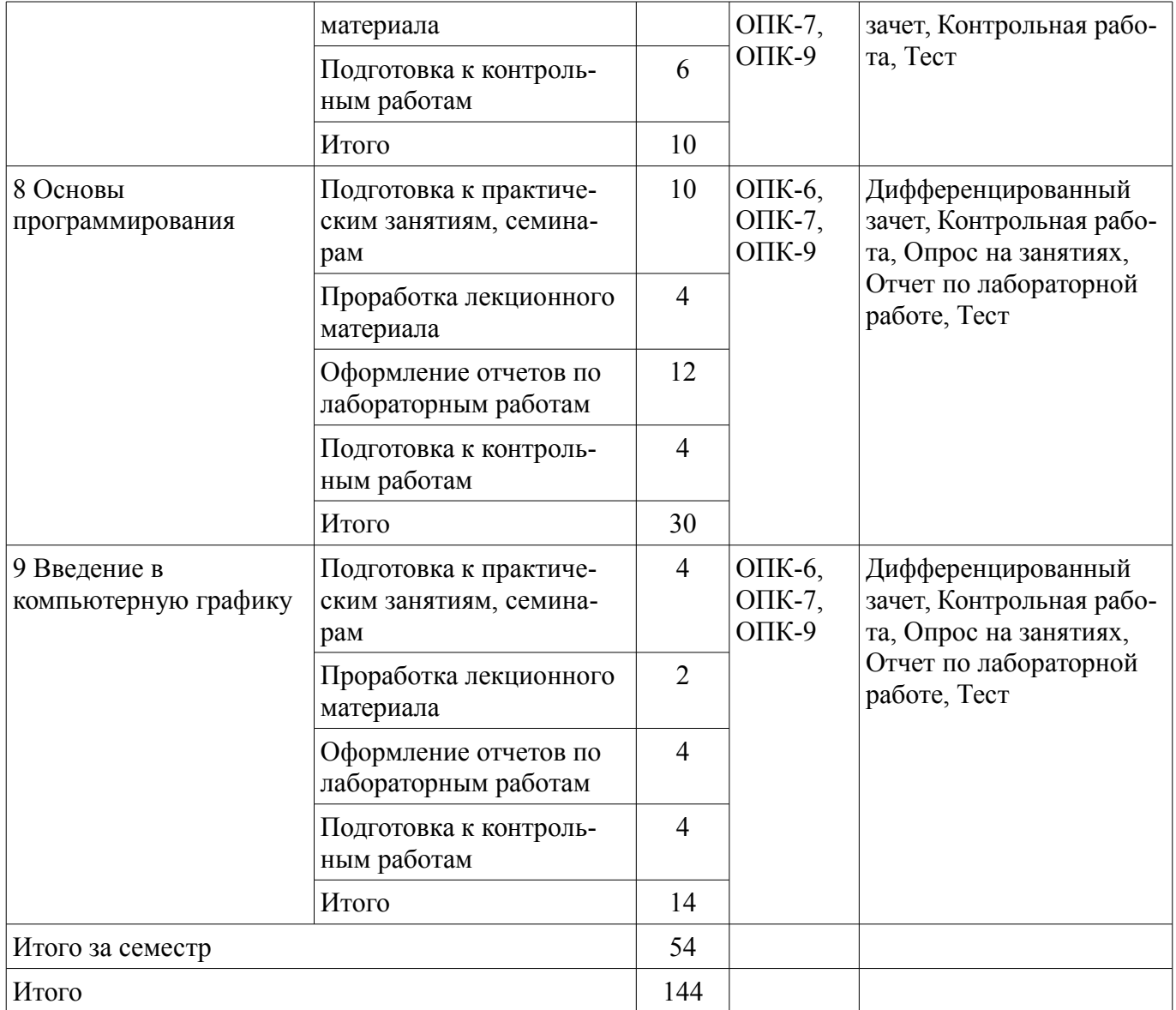

## **10. Курсовая работа (проект)**

Не предусмотрено РУП.

## **11. Рейтинговая система для оценки успеваемости обучающихся**

#### **11.1. Балльные оценки для элементов контроля**

Таблица 11.1 – Балльные оценки для элементов контроля

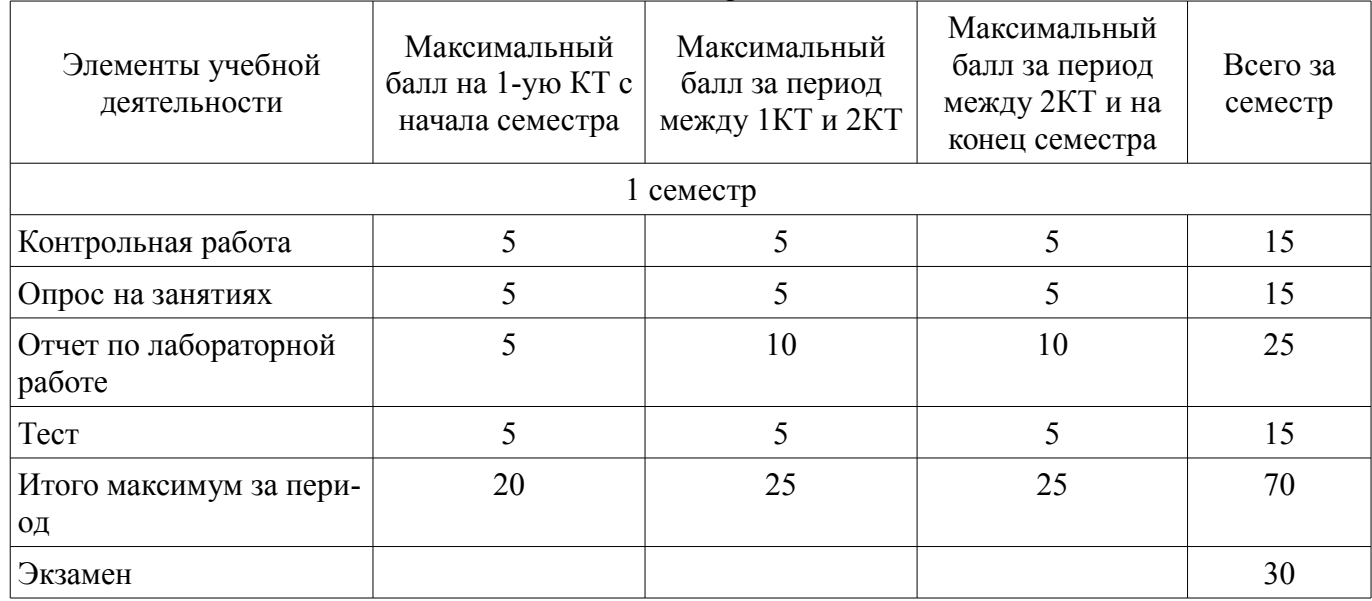

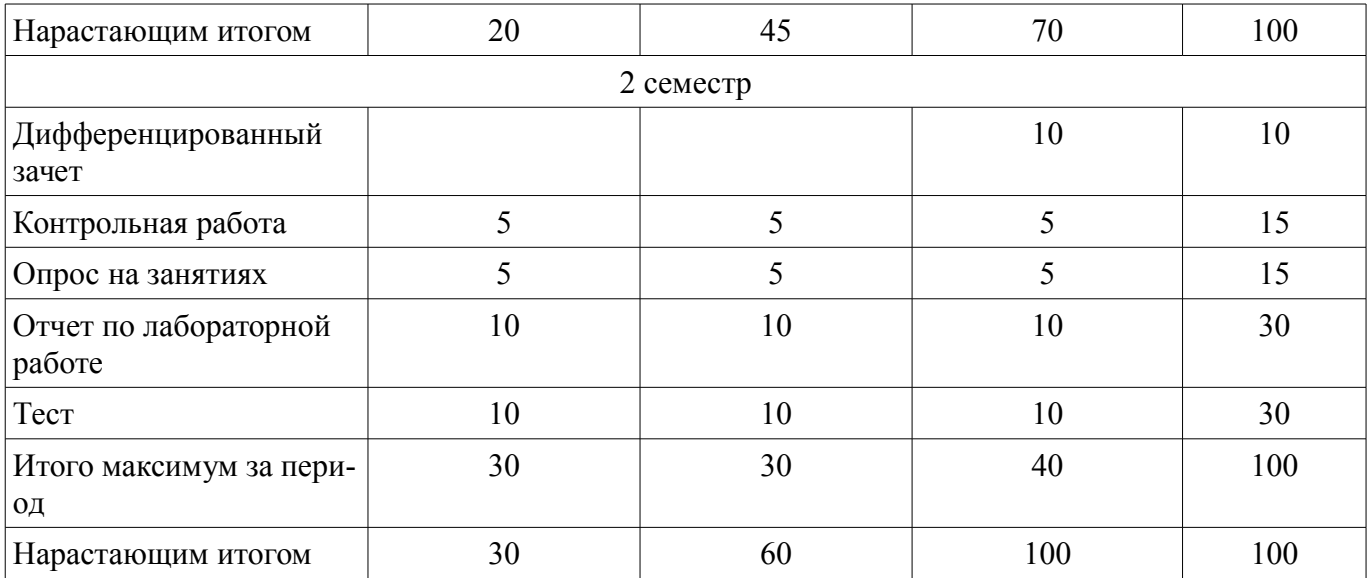

## **11.2. Пересчет баллов в оценки за контрольные точки**

Пересчет баллов в оценки за контрольные точки представлен в таблице 11.2.

Таблица 11.2 – Пересчет баллов в оценки за контрольные точки

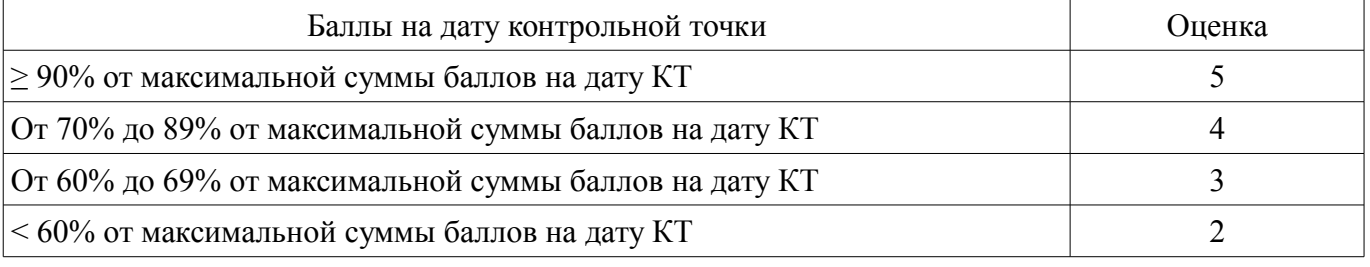

## **11.3. Пересчет суммы баллов в традиционную и международную оценку**

Пересчет суммы баллов в традиционную и международную оценку представлен в таблице 11.3.

Таблица 11.3 – Пересчет суммы баллов в традиционную и международную оценку

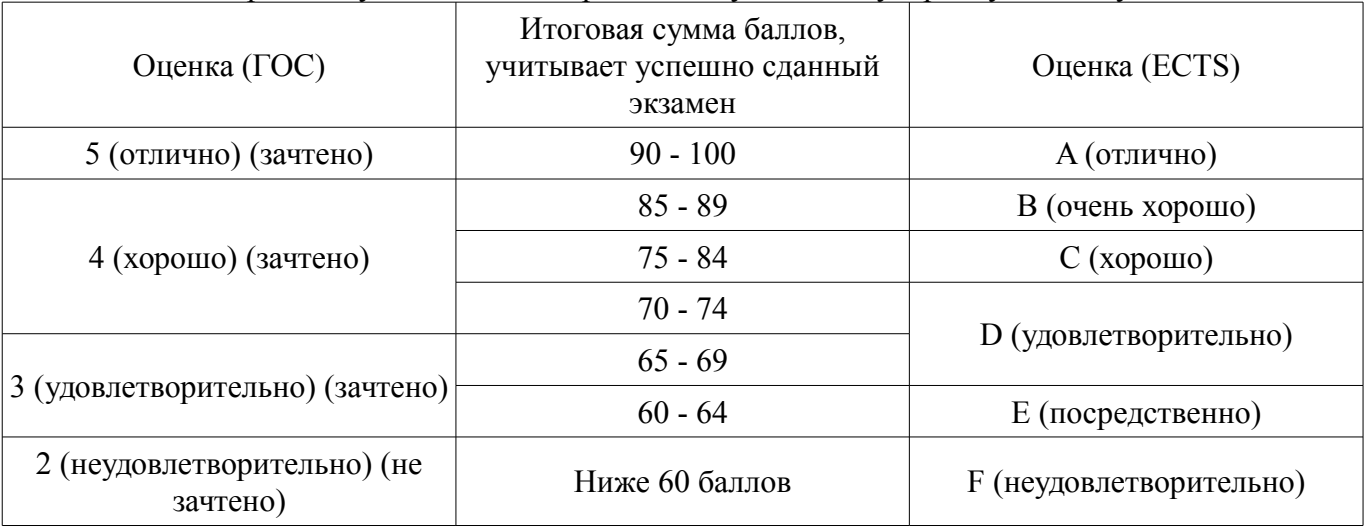

### **12. Учебно-методическое и информационное обеспечение дисциплины**

### **12.1. Основная литература**

1. Информатика: Учебное пособие / Зариковская Н. В. - 2012. 194 с. [Электронный ресурс] - Режим доступа: https://edu.tusur.ru/publications/4619 (дата обращения: 15.06.2018).

2. Информационные технологии: Учебное пособие / Зариковская Н. В. - 2012. 98 с. [Электронный ресурс] - Режим доступа: https://edu.tusur.ru/publications/4627 (дата обращения: 15.06.2018).

#### **12.2. Дополнительная литература**

1. 1. Информатика. Базовый курс : Учебник для вузов / Ред. С. В. Симонович. - СПб. : Питер, 2002. - 640 с. : ил. - (Учебник для вузов). - Библиогр.: с. 620-622 (наличие в библиотеке ТУСУР - 106 экз.) (наличие в библиотеке ТУСУР - 106 экз.)

2. Программирование в среде Turbo Pascal 7.0 : Учебное пособие / Александр Иванович Марченко, Людмила Алексеевна Марченко; Ред. В. П. Тарасенко. - 4-е изд. - Киев : Век+, 1999 ; М.: ДЕСС, 1999. - 496 с. (наличие в библиотеке ТУСУР - 11 экз.)

#### **12.3. Учебно-методические пособия**

#### **12.3.1. Обязательные учебно-методические пособия**

1. Учебно-методическое пособие «Информационные технологии»: Для аудиторных практических занятий, лабораторных работ и самостоятельных работ студентов / Зариковская Н. В. - 2012. 101 с. [Электронный ресурс] - Режим доступа: https://edu.tusur.ru/publications/4625 (дата обращения: 15.06.2018).

2. Учебно-методическое пособие «Информатика»: Для аудиторных практических занятий, лабораторных работ и самостоятельных работ студентов / Зариковская Н. В. - 2012. 104 с. [Электронный ресурс] - Режим доступа: https://edu.tusur.ru/publications/4616 (дата обращения: 15.06.2018).

### **12.3.2. Учебно-методические пособия для лиц с ограниченными возможностями здоровья и инвалидов**

Учебно-методические материалы для самостоятельной и аудиторной работы обучающихся из числа лиц с ограниченными возможностями здоровья и инвалидов предоставляются в формах, адаптированных к ограничениям их здоровья и восприятия информации.

### **Для лиц с нарушениями зрения:**

- в форме электронного документа;
- в печатной форме увеличенным шрифтом.

### **Для лиц с нарушениями слуха:**

- в форме электронного документа;
- в печатной форме.

**Для лиц с нарушениями опорно-двигательного аппарата:** 

- в форме электронного документа;
- в печатной форме.

### **12.4. Профессиональные базы данных и информационные справочные системы**

1. При изучении дисциплины рекомендуется обращаться к базам данных, информационно-справочным и поисковым системам, к которым у ТУСУРа открыт доступ: https://lib.tusur.ru/ru/resursy/bazy-dannyh

### **13. Материально-техническое обеспечение дисциплины и требуемое программное обеспечение**

### **13.1. Общие требования к материально-техническому и программному обеспечению дисциплины**

#### **13.1.1. Материально-техническое и программное обеспечение для лекционных занятий**

Для проведения занятий лекционного типа, групповых и индивидуальных консультаций, текущего контроля и промежуточной аттестации используется учебная аудитория с количеством посадочных мест не менее 22-24, оборудованная доской и стандартной учебной мебелью. Имеются демонстрационное оборудование и учебно-наглядные пособия, обеспечивающие тематические иллюстрации по лекционным разделам дисциплины.

## **13.1.2. Материально-техническое и программное обеспечение для практических занятий**

Компьютерный класс учебная аудитория для проведения занятий лабораторного типа 634034, Томская область, г. Томск, Вершинина улица, д. 47, 227 ауд. Описание имеющегося оборудования:

- Компьютер в сборке №2 (26 шт);
- Проектор Acer;
- Экран для проектора настенный;
- Ноутбук;
- Комплект специализированной учебной мебели;
- Рабочее место преподавателя.
- Программное обеспечение:
- Google Chrome
- OpenOffice
- PTC Mathcad13, 14
- PascalABC

# **13.1.3. Материально-техническое и программное обеспечение для лабораторных работ**

Компьютерный класс

учебная аудитория для проведения занятий лабораторного типа

634034, Томская область, г. Томск, Вершинина улица, д. 47, 227 ауд.

Описание имеющегося оборудования:

- Компьютер в сборке №2 (26 шт);

- Проектор Acer;

- Экран для проектора настенный;

- Ноутбук;

- Комплект специализированной учебной мебели;

- Рабочее место преподавателя.

Программное обеспечение:

- Google Chrome
- OpenOffice
- PTC Mathcad13, 14
- PascalABC

### **13.1.4. Материально-техническое и программное обеспечение для самостоятельной работы**

Для самостоятельной работы используются учебные аудитории (компьютерные классы), расположенные по адресам:

- 634050, Томская область, г. Томск, Ленина проспект, д. 40, 233 ауд.;
- 634045, Томская область, г. Томск, ул. Красноармейская, д. 146, 201 ауд.;
- 634034, Томская область, г. Томск, Вершинина улица, д. 47, 126 ауд.;
- 634034, Томская область, г. Томск, Вершинина улица, д. 74, 207 ауд.

Состав оборудования:

- учебная мебель;
- компьютеры класса не ниже ПЭВМ INTEL Celeron D336 2.8ГГц. 5 шт.;

- компьютеры подключены к сети «Интернет» и обеспечивают доступ в электронную информационно-образовательную среду университета.

Перечень программного обеспечения:

- Microsoft Windows;
- OpenOffice;
- Kaspersky Endpoint Security 10 для Windows;
- 7-Zip;
- Google Chrome.

#### **13.2. Материально-техническое обеспечение дисциплины для лиц с ограниченными возможностями здоровья и инвалидов**

Освоение дисциплины лицами с ограниченными возможностями здоровья и инвалидами осуществляется с использованием средств обучения общего и специального назначения.

При занятиях с обучающимися **с нарушениями слуха** предусмотрено использование звукоусиливающей аппаратуры, мультимедийных средств и других технических средств приема/передачи учебной информации в доступных формах, мобильной системы преподавания для обучающихся с инвалидностью, портативной индукционной системы. Учебная аудитория, в которой занимаются обучающиеся с нарушением слуха, оборудована компьютерной техникой, аудиотехникой, видеотехникой, электронной доской, мультимедийной системой.

При занятиях с обучающимися **с нарушениями зрениями** предусмотрено использование в лекционных и учебных аудиториях возможности просмотра удаленных объектов (например, текста на доске или слайда на экране) при помощи видеоувеличителей для комфортного просмотра.

При занятиях с обучающимися **с нарушениями опорно-двигательного аппарата** используются альтернативные устройства ввода информации и другие технические средства приема/передачи учебной информации в доступных формах, мобильной системы обучения для людей с инвалидностью.

### **14. Оценочные материалы и методические рекомендации по организации изучения дисциплины**

#### **14.1. Содержание оценочных материалов и методические рекомендации**

Для оценки степени сформированности и уровня освоения закрепленных за дисциплиной компетенций используются оценочные материалы в составе:

#### **14.1.1. Тестовые задания**

- 1. За единицу информации принимают
- 1. 1 байт
- 2. 1 бот
- 3. 1 бит
- 4. 1 Кбайт

2. Для двоичного кодирования одного из 256 символов (ASCII) требуется

- 1. 1 бит
- 2. 1 байт
- 3. 4 бита
- 4. 1 Кбайт

3. Какое устройство компьютера управляет обработкой информации?

- 1. Клавиатура
- 2. Системный блок
- 3. Внешняя память
- 4. Процессор

4. Устройство для передачи данных, преобразующее, цифровые сигналы в аналоговые и обратно.

- 1. Сетевая карта
- 2. Маршрутизатор
- 3. Коммутатор
- 4. Модем

5. Производительность работы компьютера зависит от

- 1. Напряжения питания
- 2. Размера экрана дисплея
- 3. Частоты процессора
- 4. Скорости нажатия на клавиши
- 6. Характеристикой монитора является
- 1. Время доступа к информации
- 2. Дискретность
- 3. Разрешающая способность
- 4. Тактовая частота

7. Программа, позволяющая управлять внешними устройствами компьютера, называется...

- $1.6$ paysep
- 2. драйвер
- 3. операционная система
- 4. система программирования

8. Поверхность магнитного диска разбита на секторы. Это позволяет...

- 1. обеспечить надежность хранения информации
- 2. сократить время доступа к информации
- 3. уменьшить износ поверхности диска
- 4. увеличить объем записываемой информации

9. В момент включения персонального компьютера программа тестирования персонального компьютера записана в

- 1. регистрах процессора
- 2. оперативной памяти
- 3. в микросхеме BIOS
- 4. на внешнем носителе

10. Гле хранится выполняемая в данный момент программа и обрабатываемые данные

- 1. во внешней памяти
- 2. в процессоре
- 3. в оперативной памяти
- 4. на устройстве вывода

11. Операционная система - это:

1. совокупность основных устройств компьютера;

2. система программирования на языке низкого уровня;

3. набор программ, обеспечивающих работу всех аппаратных устройств компьютера и доступ пользователя к ним:

4. совокупность программ, используемых для операций с документами;

12. Компьютерные вирусы:

1. возникают в связи со сбоями в аппаратных средствах компьютера;

- 2. пишутся людьми специально для нанесения ущерба пользователям ПК;
- 3. зарождаются при работе неверно написанных программных продуктов;
- 4. являются следствием ошибок в ОС;

#### 13. Каталогом называется место на диске, содержащее имя и

- 1. список программ, составленных пользователем
- 2. файлы и другие каталоги
- 3. только определённые файлы
- 4. информацию о файлах (имя, расширение, дата последнего обновления)
- 14. Операционная система относится к
- 1. программам оболочкам
- 2. системному программному обеспечению
- 3. прикладному программному обеспечению
- 4. приложениям

15. Сервер-это..

- 1. сетевая программа, которая ведёт диалог одного пользователя с другим
- 2. мощный компьютер, к которому подключаются остальные компьютеры
- 3. компьютер отдельного пользователя, подключённый в общую сеть
- 4. стандарт, определяющий форму представления и способ пересылки сообщения

16. Домен-это...

- 1. часть адреса, определяющая адрес компьютера пользователя в сети
- 2. название программы, для осуществления связи между компьютерами
- 3. название устройства, осуществляющего связь между компьютерами
- 4. единица скорости информационного обмена

17. Браузер - это:

- 1. сервер Интернета
- 2. средство просмотра и поиска Web страниц
- 3. устройство для передачи информации по телефонной сети
- 4. английское название электронной почты

18. Протокол - это:

- 1. устройство для преобразования информации
- 2. линия связи, соединяющая компьютеры в сеть
- 3. специальная программа, помогающая пользователю найти нужную информацию в сети
- 4. специальное техническое соглашения для работы в сети

19. Что такое гипертекст?

1. текстовый файл очень большого размера

2. простейший способ организации данных в компьютере, состоящий из кодов таблицы символьной кодировки

3. способ организации текстовой информации, внутри которой установлены смысловые связи между различными её фрагментами

4. прикладная программа, позволяющая создавать текстовые документы

20. Переменная строкового типа обозначается идентификатором

- 1. word;
- $2.$  string:
- $3.$  char:
- $4.$  byte:

#### 14.1.2. Экзаменационные вопросы

1. Основные понятия о MS Office Word.

- 2. Методы форматирования текста в MS Office Word;
- 3. Методы работы с изображениями и графиками в MS Office Word;
- 4. Методы работы с таблицами в MS Office Word;
- 5. Основные понятия о MS Office Excele;
- 6. Основы работы с таблицами в MS Office Excel;
- 7. Построение графиков, диаграмм и гистограмм в MS Office Excel;
- 8. Элементы программирования в MS Office Excel (основные функции);
- 9. Основные понятия о MS Office Power Point;
- 10. Методы создания презентаций в MS Office Power Point;

11. Использование пакета MathCAD для решения прикладных задач

#### 14.1.3. Темы контрольных работ

Условные операторы, операторы циклов, определение массивов и множеств Алгоритмы сортировки

Динамические структуры данных

### 14.1.4. Темы опросов на занятиях

Компьютерные сети. Internet. Вопросы компьютерной безопасности.

Основы представления графических данных. Средства для работы с растровой графикой. Средства для работы с векторной графикой.

Языки программирования. Системы программирования. Алгоритмическое программирование. Структурное программирование. Язык программирования Pascal. Реализация программ с использованием операторов условий и циклов. Использование массивов и множеств. Двумерные массивы. Файлы. Динамические структуры данных очередь, стек, лист.

Создание Web-документов. Применение языка HTML. Публикация Web-документов.

Автоматизация обработки документов. Компьютер как инструмент научной работы.

Приемы работы с системой MathCad. Использование пакета MathCAD для решения прикладных задач.

Текстовый редактор MS WORD. Обработка данных средствами MS Excel.

Базовая аппаратная конфигурация. Внутреннее устройство системного блока. Периферийные устройства компьютера.

Информация в материальном мире. Данные. Файлы и файловая структура. Информатика. Состав вычислительной системы.

#### 14.1.5. Вопросы дифференцированного зачета

- 1. Типы данных в среде программирования Pascal;
- 2. Условные операторы в среде программирования Pascal;
- 3. Операторы циклов в среде программирования Pascal;
- 4. Одномерные массивы в среде программирования Pascal;
- 5. Множества в среде программирования Pascal;
- 6. Двумерные массивы в среде программирования Pascal;
- 7. Процедуры и функции в среде программирования Pascal.
- 8. Строковый тип данных в среде программирования Pascal;
- 9. Алгоритмы сортировки массивов в среде программирования Pascal;
- 10. Динамические структуры данных: Стек;
- 11. Динамические структуры данных: Очередь;

# Согласована на портале № 31148

12. Динамические структуры данных: Лист;

13. Графика в среде программирования Pascal;

#### **14.1.6. Темы лабораторных работ**

Создание простых и комплексных текстовых документов Обработка данных средствами электронных таблиц Работа с базами данных

Решение задач с использованием математического пакета MathCad

Реализация программ с использованием операторов условий и циклов на язык я Pascal.

Работа с линейными и двумерными массивами. Работа с множествами.Работа с файлами.

#### **14.2. Требования к оценочным материалам для лиц с ограниченными возможностями здоровья и инвалидов**

Для лиц с ограниченными возможностями здоровья и инвалидов предусмотрены дополнительные оценочные материалы, перечень которых указан в таблице 14.

Таблица 14 – Дополнительные материалы оценивания для лиц с ограниченными возможностями здоровья и инвалидов

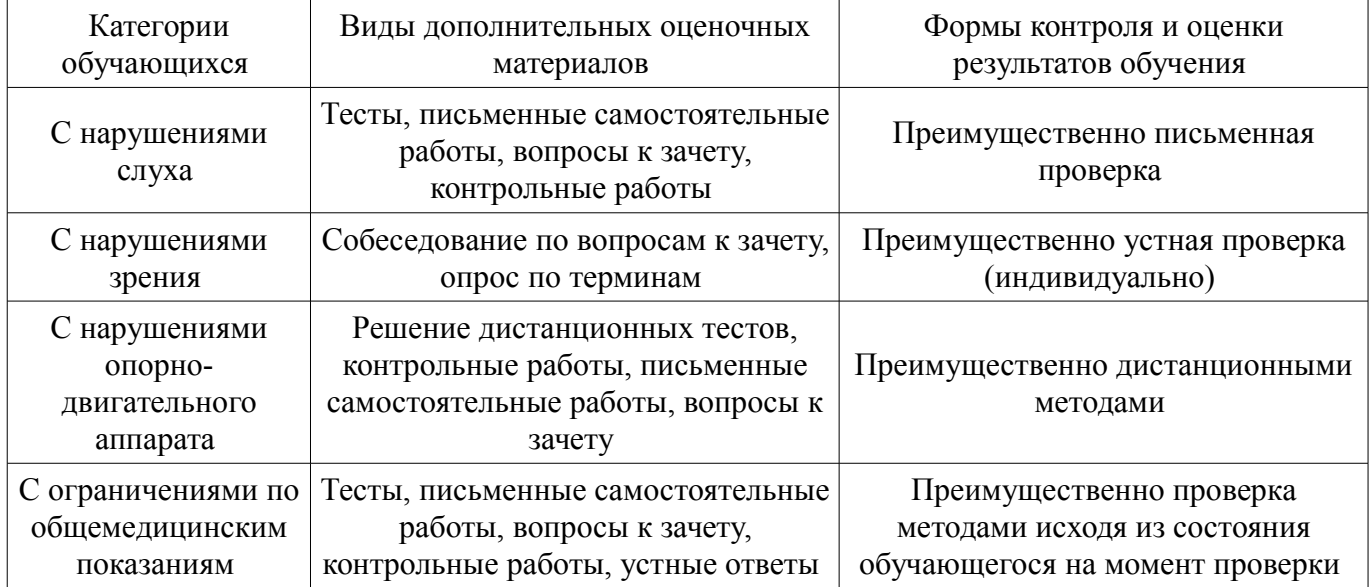

### **14.3. Методические рекомендации по оценочным материалам для лиц с ограниченными возможностями здоровья и инвалидов**

Для лиц с ограниченными возможностями здоровья и инвалидов предусматривается доступная форма предоставления заданий оценочных средств, а именно:

- в печатной форме;
- в печатной форме с увеличенным шрифтом;
- в форме электронного документа;
- методом чтения ассистентом задания вслух;
	- предоставление задания с использованием сурдоперевода.

Лицам с ограниченными возможностями здоровья и инвалидам увеличивается время на подготовку ответов на контрольные вопросы. Для таких обучающихся предусматривается доступная форма предоставления ответов на задания, а именно:

- письменно на бумаге;
- набор ответов на компьютере;
- набор ответов с использованием услуг ассистента;
- представление ответов устно.

Процедура оценивания результатов обучения лиц с ограниченными возможностями здоровья и инвалидов по дисциплине предусматривает предоставление информации в формах, адаптированных к ограничениям их здоровья и восприятия информации:

### **Для лиц с нарушениями зрения:**

– в форме электронного документа;

#### – в печатной форме увеличенным шрифтом.

# **Для лиц с нарушениями слуха:**

- в форме электронного документа;
- в печатной форме.

# **Для лиц с нарушениями опорно-двигательного аппарата:**

- в форме электронного документа;
- в печатной форме.

При необходимости для лиц с ограниченными возможностями здоровья и инвалидов процедура оценивания результатов обучения может проводиться в несколько этапов.